# 基于 WSN 的室内环境监测中 **Ajax** 的应用

#### 韩 维,齐文娟

(武汉科技大学 信息科学与工程学院,湖北 武汉 430081)

摘 要:基于 WSN 的室内环境监测系统中,分析了采用 B/S 模式查询监测结果时页面刷新慢的问题,并提 出采用 Ajax 技术解决上述问题的方法。实验表明:应用 Ajax 的异步调用机制实现局部刷新,有效提高了页面 刷新速度和 Web 应用响应灵敏度。

关键词:WSN;B/S;Ajax;异步;局部刷新 中图分类号: TP391 文献标识码: A 文章编号: 1673-9833(2008)06-0097-03

# Application for Ajax in Indoor Environment Monitoring System Based on WSN

Han wei, Qi Wenjuan

(Shool of Information Science and Engineering, Wuhan University of Science and Technology, Wuhan 430081,China)

Abstract: In the monitoring system of indoor environment based on WSN, a solution by Ajax technology to the problem of low velocity of page refresh while querying the results on the B/S mode is put forward. The experiment showsthat asynchronous call techniques of Ajax can realize the partial refresh and improve the speed of page refresh, and also make Web application has a sensitive response.

Key words : WSN; B/S; Ajax; Asynchronous; partial refresh

近年来, WSN 越来越多地用于室内环境监测, 特 别是随着 ZigBee 等无线网络通讯协议的飞速发展,使 用 WSN 进行室内环境监测已成为其应用发展的必然 趋势。在基于 WSN 的室内环境监测系统中,WSN 完 成对监测区域中的相关数据的实时采集,然而,WSN 没有对数据进行存储和处理的功能,这就需要将其采 集到的数据存储到外部数据库服务器,客户通过 Internet 对这些数据进行查看和分析。基于WSN的室内 环境监测系统的基本框架如图 1 所示。系统采集到的 数据存储在数据库服务器中,用户通过Internet 对数据 进行查看和下载。该应用采用B/S模式开发,因为在B/ S 模式下,客户端不需安装任何专门的软件,只要有浏 览器,就可以在任何地方远程访问数据,且不用对系 统进行维护和升级,从而大大减少了系统开销。

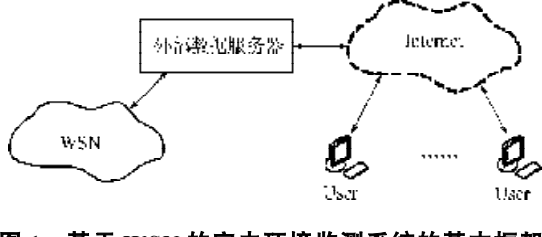

**图 1 基于 WSN 的室内环境监测系统的基本框架 Fig. 1 Basic frame of the indoor environment monitoring system**

由于用户面临的查询任务比较多,查询到的数据 量比较大,特别是查询分析图形时,数据量更大,传 统的 Web 模式页面刷新慢,大大降低系统的反应速 度、影响系统性能。本文使用 Ajax 异步调用机制实现 局部刷新,从而使问题得到解决,提升用户体验。

收稿日期: 2008-08-24

基金项目:湖北省教育厅科研项目(B20071106)

作者简介:韩 维(1986-),女,湖北咸宁人,武汉科技大学学生,主要研究方向为无线传感器网络; 齐文娟(1985-),女,山西大同人,武汉科技大学学生,主要研究方向为无线传感器网络.

# **1 Ajax 简介**

# **1.1 Ajax 的定义**

Ajax (Asynchronous Java Script and XML), 即异 步 Java Script 和 XML, 它不是一种新技术, 而是几种 蓬勃发展的网页开发技术的整合:应用XHTML和CSS 实现各种标准化展示;实现 DOM 动态显示和交互;应 用 X M L 和 X S L T 进行数据交换与处理;应用 XMLHttpRequest 与服务器异步通信;应用 JavaScript 绑 定和处理数据[1]。

### **1.2 Ajax 的核心技术**

Ajax的核心技术包括XML Http Request、Java Script 和 DOM。Ajax 技术的关键就是 XML Http Request 对象 的创建与使用,以实现客户与服务器的异步通信。 JavaScript 是用户用来创建并使用 XML Http Request 对 象的脚本语言,它将 Ajax 中的各种技术按一定方式组 合在一个协作环境中共同发挥作用。DOM 以树型结构 提供 Web 页面的逻辑视图, 把页面元素看成对象。Java Script 通过 DOM与页面进行交互,只刷新改变的元素, 以实现页面的平滑过渡。

#### **1.3 Ajax 工作原理**

Ajax 工作原理相当于在用户和服务器之间加一个 中间层—— Ajax 引擎, 使用户操作与服务器响应异步 化<sup>[2]</sup>。在图 2 中, 通过与传统的 Web 应用模式进行比 较,可以更好的理解其工作原理。

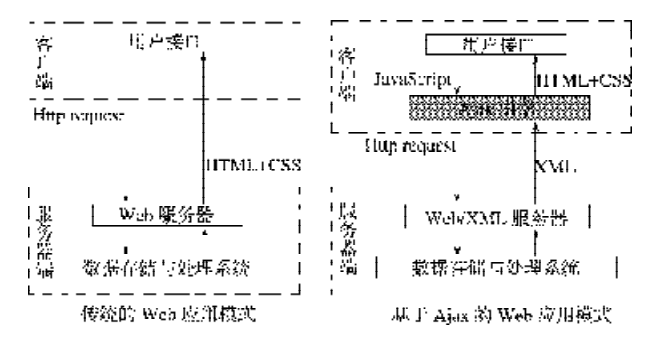

#### **图 2 传统的 Web 应用模式与基于 Ajax 的 Web 应用模式比较**

#### **Fig. 2 Comparison between the Web mode based on Ajax and the traditional mode**

1) 传统的 Web 应用。用户在界面中操作,激发相 应的事件,浏览器便向服务器发送 http 请求。服务器 进行相应的处理后,以html页面的形式返回给客户端。 其过程是同步的,即每当浏览器向服务器发送请求, 用户都要等服务器响应后,才能进行其它的操作。且 每次交互都会返回一个完整的页面,即使只是一些很 简单的数据交互,用户都必须等待很长一段时间。

2) 基于 Ajax 的 Web应用。Ajax引擎使用户操作与 服务器响应异步化。用户激发某个事件后,通过 Java Script 调用 Ajax 引擎向服务器发送请求,并不是所有

的用户请求都提交给服务器,像一些数据验证和数据 处理等都交给 Ajax 引擎自己来做,只有确定需要从服 务器读取新数据时才提交[3 ]。请求提交后,用户还可 以在界面上进行其它的操作,而不需要一直等待服务 器响应。服务器做出相应处理后,以 XML 的形式返回 给客户端,客户端的Ajax引擎将其转化为HTML文档, 利用 DOM 对象模型,只对部分页面进行刷新,节约了 大量时间,提高了工作效率。

# **2 Ajax 在本系统中的应用**

#### **2.1 系统介绍**

基于 WSN 的室内环境监测系统的整体框架如图 3。其中, Web Server 和 Database Server 可以是同一台 或者分布在异地的远程服务器。

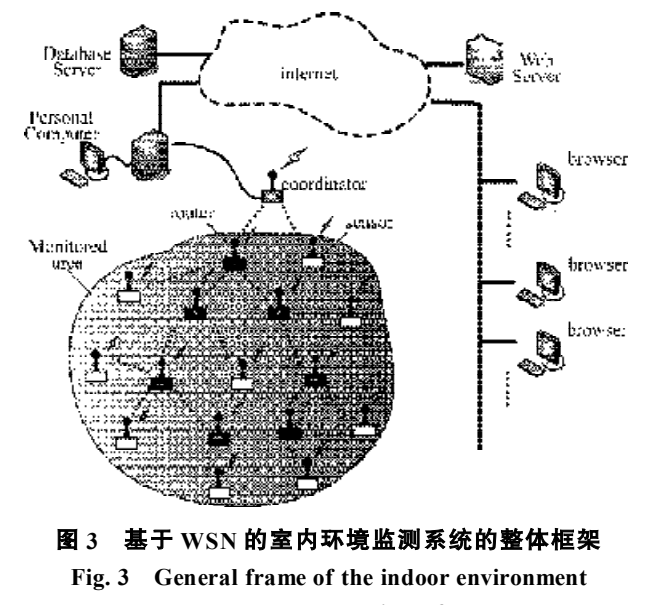

工作过程: WSN 中包括协调器节点(coordinator)、 路由器节点(router)和传感器节点(sensor), 它们以 **monchronous;partial refresh**

无线方式通信。监测人员对 WSN 进行控制, 将采集到 的数据及处理结果存储到 Database Server 中。客户在 浏览器中访问 Web Server 中的相应站点,触发各种事 件,通过 internet 访问服务器中的数据[4]。

#### **2.2 传统的 Web 模式存在的问题**

采用传统的 Web 交互模式,会造成页面刷新慢, 系统性能差,严重影响用户体验。主要原因有:

1)页面元素比较多。本系统用户界面中显示的信 息很多,包括监测区域信息、网络节点信息和采样过 程的信息等等。由于界面中 1 个事件请求服务器返回 的信息可能只有很小的一部分,而传统的 Web 方式每 次响应都会将整个页面全部刷新。例如当查询单点采 样值时,界面中需要改变的只有显示采样值的文本框 的内容,如果将整个页面都刷新,不仅做了无用功,而 且对页面刷新速度有很大影响。

2)查询的数据量比较大。一般要收集许多个周期 采样结果,才能对整个室内环境质量进行比较全面的 分析。若要请求查询周期采样获得的数据,因数据量 特别大,往往需要比较长的时间,特别是用户请求显 示历史曲线图时,响应更慢。而且用户非得等到服务 器响应了才能做下一步的操作,影响用户体验。

#### **2.3 Ajax 程序框架**

基于 Ajax 的基本原理, 针对项目中的关键问题, 在 Web 系统中引入 Ajax 技术。通过逐步的解析, 形成 一个发送和接收 XML Http Request 请求的 Ajax 程序框 架[5]。Ajax 实质上也是遵循 Request/Sever 模式, 所以 此框架基本的流程也是:对象初始化→发送请求→服 务器接收→服务器返回→客户端接收→修改客户端页 面内容。不过该过程是异步的。

1) 捕获浏览器事件。当浏览器中的某些元素发生 一些事情时,Web 浏览器就产生 1 个事件。要捕获浏 览器的事件,就是为某个事件注册 1 个处理函数。如:  $\leq$ input type= "button" name= "Btn\_history" value= " $\overline{\mathbb{R}}$ 示节点历史数据" onClick= "showhistory( );" />, 并为 1 个表单按钮注册了1 个鼠标单击的处理函数 showhistory( ), 当鼠标单击该按钮时, 就会执行 showhistory( )这个函数。

2) 初始化 XML Http Request 对象。捕获用户的交 互事件后,若需要与服务器交互,需使用 XML Http Request。但是,浏览器不同或者版本不同,该XML Http Request 的实例化过程实现方式也不同。IE 以 ActiveX 控件的形式提供,而 Mozilla 等浏览器则以 XML Http Request 类的形式提供, 所以需要保证程序兼容性, 实 现跨浏览器运行。

3) 向服务器发送请求 。获得 1 个实例化的 XML Http Request 对象之后,就可以向服务器发送1个HTTP 的请求。发送之前需要指定响应处理函数,即服务器 响应之后的回调函数(callback),我们只需将XML Http Request 对象的 on ready state change 属性指定为回调函 数名即可, 如: XML Http Request Object.on ready state change = call Back Handler。指定响应处理函数之后,调 用 XML Http Request 对象的 open 和 send 方法, 就向服  $$$ 器发送了 $1$ 个 HTTP 的请求。

http\_request.onreadystatechange = processRequest; http request.open("GET", url, true);

http\_request.send(null);

4) 接收服务器响应 。在发送 HTTP 请求之前通过 on ready state change 属性指定了响应处理函数。该响 应处理函数要做的第一步是检查 XML Http Request 对 象的ready State值, 判断请求目前的状态。当ready State 值为 4 时, 表示服务器已经传回所有的信息。服务器 返回信息后,还需要判断返回的 HTTP 状态码,以确 定返回的页面没有错误。其中 200 代表页面正常。

if (http\_request.ready State==4) if (http request.status==200)

接下来就是对返回的数据进行处理。

5) 更新客户端页面内容 。XML Http Request 对成 功返回的信息有两种处理方式: 一是 responseText, 将 信息当字符串使用,一些状态信息等非结构化的数 据,如节点丢失之类的可以用这种方式处理;一是 responseXML,将信息当XML文档使用,用 DOM解析 处理。一些结构化的数据,如历史数据的记录,要填 入到 1 个表格中,可以使用该方式。

## **3 结语**

实验证明,在基于 WSN 的室内环境监测系统中应 用 Ajax 技术后, 解决了页面刷新慢的问题, 实现页面 的平滑过渡。例如,当用户多次查看历史数据时,数 据量很大,Java Script 利用 DOM 只将最新的数据更新 到页面上,用户甚至感觉不到页面已经刷新了。另外, 有效提高了反应速度。例如,用户发送查询周期采样 曲线图的请求后,可以继续浏览页面中显示的数据, 或者发送查看历史数据等其它请求,服务器返回曲线 图后,用户再观察周期采样曲线图。

#### 参考文献:

- [1] 夏慧军, 魏雪辉 深入浅出 Ajax[M]. 北京: 电子工业出 版社,2007:18-25.
- [2] 褚法政, 周 峰, 孙更新. Ajax开发技术原理与实践教程 [M]. 北京: 电子工业出版社, 2007.
- [3] Mark O'Neill-Mapping Ajax's weaknesses[EB/OL]. [2007-09-10]. http://www. lnfosecurity-magazine. com/features/ septo7/sum. html.
- [4] Paul Ritchie. The security risks of AJAX/web 2.0 applications [J]. Network Security,  $2007(3)$ : 4-8.
- [5] Getting started —— Alexis wilke. What's AJAX? [EB/OL]. [2008-08-10]. http://developer.mozilla.org/en/docs/AJAX: Getting\_Started#.

(责任编辑:罗立宇)